## HORIZON 2020 H2020 - INFRAIA-2020-1

# D2.2 SLICES-SC initial portal for accessing the RI

| SLICES-SC |
|-----------|
|-----------|

Scientific Large-scale Infrastructure for Computing/Communication Experimental Studies – Starting Community

Grand Agreement 101008468

Project Duration 36 Months (01/03/2021 – 29/02/2024)

28 February 2022 (M12)

29 March 2022 (M13)

Brecht Vermeulen (imec), Thijs Walcarius (imec), Wim Van de Meerssche (imec), Kostas Choumas (UTH), Nikos Makris (UTH)

Reviewers

Due Date

**Authors** 

Submission Date

Acronym

**Project Title** 

slices

All partners

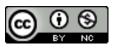

This project has received funding from the European Union's Horizon 2020 research and innovation programme under grant agreement No 101008468. The information, documentation and figures available in this deliverable, is written by the SLICES-SC project consortium and does not necessarily reflect the views of the European Commission. The European Commission is not responsible for any use that may be made of the information contained herein.

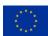

Scientific Large-scale Infrastructure

for Computing

Experimental

Studies Starting Communities

Communication

www.slices-sc.eu

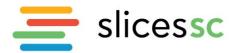

#### **Executive summary**

In this deliverable, we described the initial version of the portal (online at <u>https://portal.slices-sc.eu</u>) to access the SLICES-SC infrastructure. We listed the requirements we used to develop the portal and gave a detailed portal walkthrough. The portal also supports OAuth (where the portal acts as an identity provider), so it's easy to integrate with web-based user interfaces to infrastructures. Finally, we also briefly touched about all APIs available in the portal. At this initial stage, those are based on earlier work in <u>GENI</u> and <u>Fed4FIRE</u>.

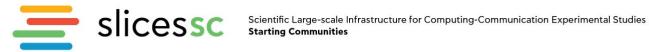

### **Table of content**

| E) | KECUTIV | /E SUMMARY                                                      | 2  |
|----|---------|-----------------------------------------------------------------|----|
| T/ | ABLE OF | CONTENT                                                         | 3  |
| A  | CRONYN  | ИЅ                                                              | 4  |
| 1. | INTR    | RODUCTION                                                       | 6  |
| 2. | POR     | TAL REQUIREMENTS                                                | 6  |
| 3. | POR     | TAL WALKTHROUGH                                                 | 6  |
|    | 3.1.    | USER FRIENDLINESS AND CLEAR FLOW WHEN SIGNING UP FOR AN ACCOUNT | 7  |
|    | 3.2.    | TERMS AND CONDITIONS AND PRIVACY                                | 9  |
|    | 3.3.    | NEW PROJECT REQUEST OR JOIN AN EXISTING PROJECT                 | 10 |
|    | 3.4.    | PROJECT APPROVAL                                                | 11 |
|    | 3.5.    | Portal dashboard                                                | 13 |
|    | 3.6.    | DASHBOARD PER PROJECT FUNCTIONALITY                             | 13 |
|    | 3.7.    | DASHBOARD EXPERIMENT OVERVIEW                                   | 14 |
|    | 3.8.    | Admin view                                                      | 15 |
|    | 3.9.    | Logging for auditing                                            | 15 |
| 4. | OAU     | ITH SUPPORT IN THE PORTAL                                       | 16 |
| 5. | APIS    | SPECIFIC TO THE PORTAL                                          | 17 |
| 6. | CON     | ICLUSION                                                        |    |

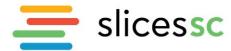

## Acronyms

| AM       | Aggregate Manager                                           |
|----------|-------------------------------------------------------------|
| API      | Application Programming Interface                           |
| Fed4FIRE | FEDeration for Future Internet Research and Experimentation |
| GDPR     | General Data Protection Regulation                          |
| GENI     | Global Environment for Network Innovations                  |
| HTTP     | HyperText Transfer Protocol                                 |
| jFed     | Java-based framework for testbed FEDeration                 |
| MA       | Member Authority                                            |
| OAuth    | Open Authorization                                          |
| PEM      | Privacy Enhanced Mail                                       |
| PI       | Principal Investigator                                      |
| Rspec    | Resource Specification                                      |
| SA       | Slice Authority                                             |
| URN      | Uniform Resource Name                                       |

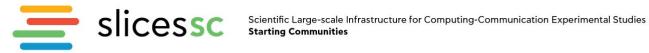

### List of figures

| Figure 1: SLICES-SC website look and feel and color palette on the right                                                                                                   |
|----------------------------------------------------------------------------------------------------|
| Figure 2: Front page https://portal.slices-sc.eu portal7                                                                                                    |
| Figure 3: Sign up page. Note the flow that is indicated at the top and the choice between using an EduGAIN account (at the left) and a local account at the right          |
| Figure 4: When selecting the academic user type for a local account, it is suggested to use the EduGAIN login                                                              |
| Figure 5: EduGAIN institute selector9                                                                                                    |
| Figure 6: Clear overview of terms and conditions and privacy policy9                                                                                                    |
| Figure 7: Join an existing project10                                                                                                    |
| Figure 8: New project request form asking which testbeds they want to use and how they heard about SLICES11                                                                |
| Figure 9: Final step: approving email confirmation and waiting for administrator approval11                                                                                |
| Figure 10: Confirmation email12                                                                                                    |
| Figure 11: Email confirmed12                                                                                                    |
| Figure 12: Project approval email12                                                                                                    |
| Figure 13: Dashboard after login13                                                                                                    |
| Figure 14: Per project functionality in the dashboard14                                                                                                    |
| Figure 15: Dashboard showing expired and running experiments15                                                                                                    |
| Figure 16: Admin functionality of the portal15                                                                                                    |
| Figure 17: Information per user, including logs for auditing purposes16                                                                                                    |
| Figure 18: Reservation RSpec in jFed18                                                                                                    |
| Figure 19: Manifest RSpec in jFed19                                                                                                    |
| Figure 20: Use the call information button in the right bottom of jFed to access all API calls19                                                                           |
| Figure 21: Example of API call in jFed (left shows all calls done, right shows specifically the lookup_members call). The calls can be verified at http and xmlrpc level20 |

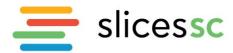

## 1. Introduction

For using the SLICES-SC research infrastructure a portal has been envisioned to make it easy for the experimenters to use the infrastructure. The target is for the portal to be the main means of accessing the SLICES-SC infrastructure for the Open Calls that will be organized by the project. This document describes the initial portal, starting with some requirements which were listed and followed by a description of the initial implementation of the portal which is online at <a href="https://portal.slices-sc.eu">https://portal.slices-sc.eu</a>.

#### 2. Portal requirements

We started with defining some requirements for the portal that are needed to have a good initial entry point for using the infrastructure.

• SLICES-SC branding and look&feel. For this we started from the look&feel of the SLICES-SC website (<u>https://slices-sc.eu</u>), using similar coloring schemes and navigation experience;

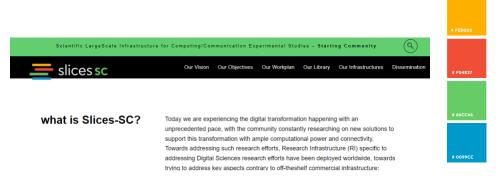

Figure 1: SLICES-SC website look and feel and color palette on the right

- User friendly portal (e.g., easy to invite people to a project or for student classes);
- Clear flow for approval of terms and conditions and GDPR terms;
- Possibility to use eduGAIN<sup>1</sup> login for academics (=university home account);
- Information is gathered for the user accounts and is put in the user credential to make it
  possible for testbeds to allow more fine-grained access;
- Concept of users and projects, so multiple experimenters can join the same project and use the same experiments;
- Logging for auditing;
- Statistics on number of accounts and projects;
- OAuth API to make it easy for other (web-based) services to use the same account base.

#### 3. Portal walkthrough

The user portal for the user accounts and project registration has been brought online at <u>https://portal.slices-sc.eu</u> (Figure 1). The top right shows the Login and Sign-Up links.

<sup>&</sup>lt;sup>1</sup> eduGAIN website, <u>https://edugain.org/</u>, [Last accessed 23 March 2022].

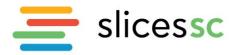

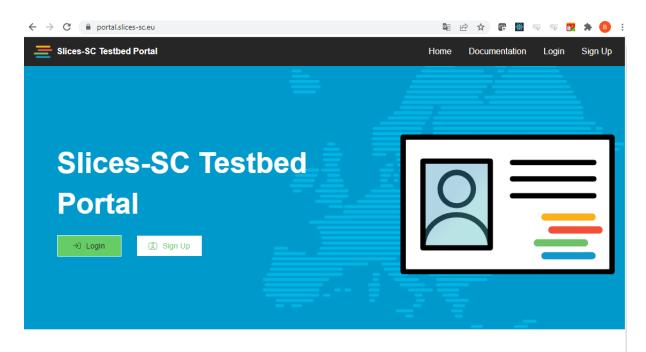

## What is this Portal?

This Slices-SC Testbed Portal provides accounts for accessing *testbed resources*. The testbeds can be used to execute *experiments*.

About Slices-SC

The SLICES-SC consortium gathers partners from ten countries (France, Greece, Poland, Switzerland, Spain, Italy, Finland, Belgium, Hungary, Germany) with a special focus in networking and wireless research; Future Internet; Internet of Things and Internet of Services;

Figure 2: Front page https://portal.slices-sc.eu portal

## 3.1. User friendliness and clear flow when signing up for an account

When signing up for a new account (Figure 3), the steps are clearly shown at the top and it is also clearly shown that you can use your academic login or create a local account. We do ask also extra information on the user type (Student, Academic researcher, industrial researcher) (Figure 4) as this can make a difference for testbeds to accept experiments of these users (e.g., academic research can use more resources than a student, industrial researches are limited in resource use for free, etc.).

Note that the EduGAIN accounts (Figure 5) are only used for authentication. Also, people with an EduGAIN account have to register first for a SLICES-SC account (where they can use their EduGAIN credentials) and as such have to run through the same steps. Of course, their information such as e-mail and name and institute are retrieved from EduGAIN, so it goes faster.

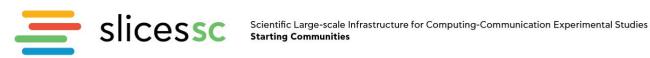

| E Slices-SC Testbed Portal                                     | Home Documentation Login Sign Up                                                                                                    |  |  |  |  |  |  |  |  |
|----------------------------------------------------------------|----------------------------------------------------------------------------------------------------|--|--|--|--|--|--|--|--|
| Sign Up                                                        |                                                                                                    |  |  |  |  |  |  |  |  |
| Create a User Account Drams and Conditions                     | Image: Create or Join Project         Image: Create or Join Project                                                                   |  |  |  |  |  |  |  |  |
| Use my academic account                                        | Create a new account                                                                                                    |  |  |  |  |  |  |  |  |
| Access to imec iLab.t                                          | Username                                                                                                    |  |  |  |  |  |  |  |  |
| Choose Your Institution                                        | Password                                                                                                    |  |  |  |  |  |  |  |  |
| 💼 Ghent University                                             | Repeat Password                                                                                                    |  |  |  |  |  |  |  |  |
| Belnet belnetbe                                                | E-mail                                                                                                    |  |  |  |  |  |  |  |  |
| Add another institution                                        | First Name                                                                                                    |  |  |  |  |  |  |  |  |
|                                                                | Last Name                                                                                                    |  |  |  |  |  |  |  |  |
|                                                                | I'm a:<br>• O Student (towards a master grade)<br>• O Academic Researcher (PhD, academic projects, etc.)<br>• O Industrial Researcher |  |  |  |  |  |  |  |  |
|                                                                | Company or Institution                                                                                                    |  |  |  |  |  |  |  |  |
|                                                                | City                                                                                                    |  |  |  |  |  |  |  |  |
|                                                                | Country                                                                                                    |  |  |  |  |  |  |  |  |
| Figure 3: Sign up page. Note the flow that is indicated at the | Create an account                                                                                                    |  |  |  |  |  |  |  |  |

left) and a local account at the right

I'm a:

- O Student (towards a master grade)
- O Academic Researcher (PhD, academic projects, etc.)
- O Industrial Researcher

You probably don't need to create a separate account!

If you have an account at an academic institution, you can login directly with your academic credentials.

Figure 4: When selecting the academic user type for a local account, it is suggested to use the EduGAIN login

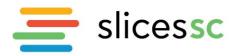

|     | 001/ | 0000 | lamia | account |
|-----|------|------|-------|---------|
| USE | IIIV | acau | ennic | account |

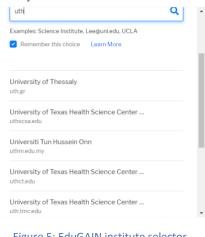

## Figure 5: EduGAIN institute selector

#### 3.2. Terms and conditions and privacy

The sign-up procedure has also a clear overview of the terms, conditions and privacy policy, which are clearly defined in D3.1<sup>2</sup>. A placeholder is foreseen in this sign-up flow.

As SLICES(-SC) has no legal entity at this moment (but will have in the future of course), and this portal runs in the imec datacentre in Ghent, Belgium, the imec privacy policy is used (<u>https://www.imec-int.com/en/privacy-statement</u>). Moreover, the testbeds access is aligned with the data policy and DPO of SLICES-SC.

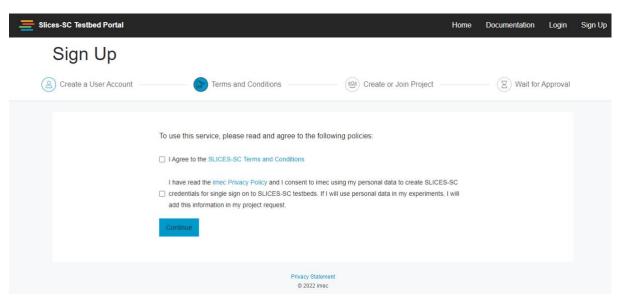

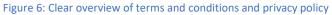

<sup>&</sup>lt;sup>2</sup> SLICES-SC Deliverable D3.1 "SLICES-SC data management Plan"

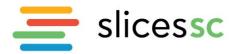

## 3.3. New project request or join an existing project

When creating an account, experimenters can either join an existing project led by someone else (Figure 7) or create a new project (Figure 8).

If people ask for a new project, we do ask extra information: which testbeds they want to use (so we can inform the right testbed owners) and how they heard about SLICES-SC. New projects always need to be manually approved by a portal administrator. Even if the account comes from an EduGAIN institute, we still verify the project request manually.

| Slices-SC Testbed Portal |                                                 | Home | Documentation | Login    | Sign Up |
|--------------------------|-------------------------------------------------|------|---------------|----------|---------|
| Sign Up                  |                                                 |      |               |          |         |
| Create a User Account    | Terms and Conditions     Create or Join Project |      | Wait for      | Approval |         |
|                          | Project                                         |      |               |          |         |
|                          | Privacy Statement<br>© 2022 imec                |      |               |          |         |

Figure 7: Join an existing project

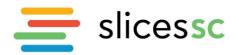

| Slices-SC Testbed Portal |                                                                                                    | Home | Documentation | Login      | Sign Up |
|--------------------------|----------------------------------------------------------------------------------------------------|------|---------------|------------|---------|
| Sign Up                  |                                                                                                    |      |               |            |         |
| Create a User Account    | Terms and Conditions     Create or Join Project                                                                                                    |      | Wait fo       | r Approval |         |
|                          | Project Join an existing project Create a new project Project Name                                                                                                    |      |               |            |         |
|                          | Short alphanumeric name<br>Description                                                                                                    |      |               |            |         |
|                          |                                                                                                    | 4    |               |            |         |
|                          | Please give some background information on your project, what experiments you intend to perform, the intendec<br>duration of the project, amount of resources needed, etc.<br>Which testbeds do you intend to use?                          | d    |               |            |         |
|                          |                                                                                                    |      |               |            |         |
|                          | If unsure, please have a look at our overview of testbeds. If still unsure, please mention what type of hardware y<br>need for your experiment. The more info we get, the faster we can approve your account.<br>How did you hear about us? | iou  |               |            |         |
|                          | Create or Join Project                                                                                                    |      |               |            |         |

Figure 8: New project request form asking which testbeds they want to use and how they heard about SLICES

#### 3.4. Project approval

The portal administrators approve manually the PIs (Principal Investigators)/new project requests. After that, the PIs of the project are responsible for approving users in their projects.

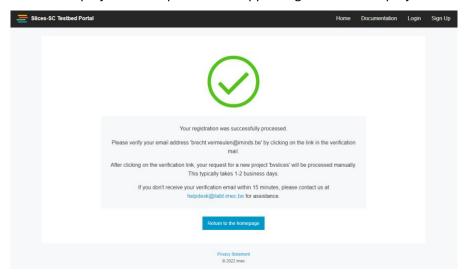

Figure 9: Final step: approving email confirmation and waiting for administrator approval

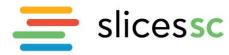

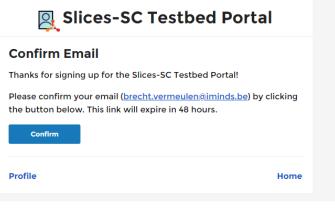

Figure 10: Confirmation email

| Slices-SC Testbed Portal | Home                                                                                                    | Documentation | Login | Sign Up |
|--------------------------|----------------------------------------------------------------------------------------------------|---------------|-------|---------|
|                          | Your email address 'brecht vermeulen@iminds be' has successfully been confirmed.<br>Your account request has now been sent to an administrator. After manual review it will be activated. |               |       |         |
|                          | Return to the homepage                                                                                                    |               |       |         |
|                          | Privacy Statement<br>© 2022 time:                                                                                                    |               |       |         |
|                          | Figure 11: Email confirmed                                                                                                    |               |       |         |

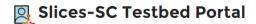

#### **Project Approved**

The project *bvslices* was approved on the Slices-SC Testbed Portal.

You can now start experiments in this project.

Other users can now also request to join this project. As project lead you have to approve them manually before they can start experiments in this project.

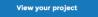

#### **Getting Started**

The following guides can help you get started:

- <u>Setting up your Experimenter Tools</u>
- Your First Experiment
- Getting Support

More Documentation

Profile

Home

Figure 12: Project approval email

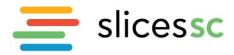

## 3.5. Portal dashboard

The screenshot below shows the dashboard a user sees after login. It is a quick overview of the projects the user is member off, the user profile, the last experiments and the possibility to download the PEM certificate for use in other tools.

| Slices-SC Testbed Portal                                                          | ē                                                                                                    |                                                                                                    | Projects                        | Experiments | Documentation | Logout |
|-----------------------------------------------------------------------------------|----------------------------------------------------------------------------------------------------|----------------------------------------------------------------------------------------------------|---------------------------------|-------------|---------------|--------|
| I Overview<br>완 Projects<br>→ bysicos<br>▲ Experiments<br>✔ External Applications | Junica         Junica         Junica         Image: Sector Sector S | Projects Projects Role: 1 Projects Role: 1 Projects Role: 1 Projects Role: 1 Projects Role: 202-03-18 Project Project | en in jFed<br>23-03-18 11:29 CE |             | ficate        |        |

Figure 13: Dashboard after login

#### 3.6. Dashboard per project functionality

The dashboard shows per project the current members and their role (lead, admin, member) and the number of experiments in that project.

It contains also an invite URL to easily invite other users and it is possible to change this in an autoapproval (random) URL, e.g., for class exercises where you expect many students at once.

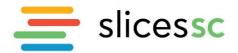

| Slices-SC Testbed Portal                                                        | ē                                                                                                    |                                                       | Projects            | Experiments                   | Documentation  | Logout |
|---------------------------------------------------------------------------------|----------------------------------------------------------------------------------------------------|-------------------------------------------------------|---------------------|-------------------------------|----------------|--------|
| Overview     Projects     buslices     Experiments     ef External Applications | Project <i>bvslices</i><br>Description: Demo proje<br>Lead: Brecht SC V<br>Created: Not set<br>Expiration: Not set | ct for SLICES-SC<br>/ermeulen (bvslices)              |                     |                               |                |        |
|                                                                                 | Members<br>Active members<br>1<br>Username<br>bvslices                                                             | Pending members<br>O<br>Name<br>Brecht SC Vermeulen 🖂 | <b>Role</b><br>Lead | Actions<br>No actions avail   | able           |        |
|                                                                                 | Experiments<br>Active Experiments<br>1<br>Show experiments list                                                    | Expired Experiments                                   |                     | st expiring experir<br>8 Marc | nent<br>h 2022 |        |
|                                                                                 | Project Settings<br>Invite URL<br>https://portal.slices-                                                           |                                                       |                     |                               |                |        |

Figure 14: Per project functionality in the dashboard

## 3.7. Dashboard experiment overview

In the below screenshot you can see how the user sees the list of expired and running experiments and the following functionality is present:

- Possibility to download request and manifest RSpec (to rerun an old experiment e.g.);
- Easy filter, sort and search functionality. •

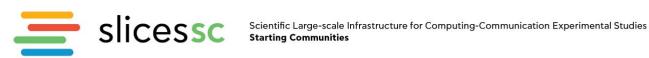

| Slices-SC Testbed Portal                 | Ē                                                                                                    | Projects | Experiments | Documentation | Logout |
|------------------------------------------|----------------------------------------------------------------------------------------------------|----------|-------------|---------------|--------|
| III Overview<br>쑝 Projects<br>> byslices | Experiments                                                                                                    | Search   |             |               |        |
| 凸 Experiments                            | Filter: Show Expired Show Empty Project: bysices*                                                                                                    |          |             |               |        |
| d <sup>₽</sup> External Applications     | Sort By: Name Creation Date  Expiration Date Resource Count                                                                                                    | ]        |             |               |        |
|                                          | si1 in <i>bvslices</i><br>≪ Created: Fri, Mar 18, 2022 2:36 PM<br>⇔I Expiring: Fri, Mar 18, 2022 4:36 PM<br>## Testbeds: None<br>RSpec: Revert Reper<br>Report Reper |          |             |               |        |

Figure 15: Dashboard showing expired and running experiments

#### 3.8. Admin view

The portal administrators have access to admin pages in the portal to view users, projects and experiments.

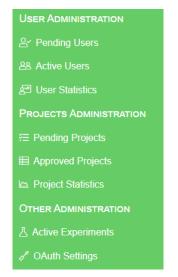

Figure 16: Admin functionality of the portal

## 3.9. Logging for auditing

In the portal we also have logging of all actions so we can use it for auditing purposes. See the example below:

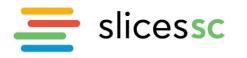

User bvslices

| General info 🖉             |                     |                |                       | Projects |                                    |
|----------------------------|---------------------|----------------|-----------------------|----------|------------------------------------|
| Name: Brecht SC Ver        | meulen              |                |                       | Project  | Role                               |
| Email: brecht.vermeu       | len@iminds.be       |                |                       | bvslices | LEAD                               |
| Affiliation: ACADEMI       | IC at imec          |                |                       |          |                                    |
| Portal Home: slices        |                     |                |                       |          |                                    |
| Enabled: 🗹 Yes             |                     |                |                       |          |                                    |
|                            |                     |                |                       |          |                                    |
| Internal ID's              |                     |                |                       |          |                                    |
| <b>UID:</b> 6aaf9f66-4a44- | -45c5-848b-5977     | 700a8b400      |                       |          |                                    |
| URN:urn:publicid:          | :IDN+ilabt.imec     | .be+user+bvsli | ices                  |          |                                    |
| EPPN: bvslices@ime         | ec.portal           |                |                       |          |                                    |
|                            |                     |                |                       |          |                                    |
|                            |                     |                |                       |          |                                    |
| Slices                     |                     |                |                       |          |                                    |
| Slices Slice name          | Project             | Owner?         | Created               |          | Expiration                         |
|                            | Project<br>byslices | Owner?<br>Yes  | Created 2022-03-18 14 | 1:36 CET | Expiration<br>2022-03-18 16:36 CET |
| Slice name                 | -                   |                |                       | 1:36 CET |                                    |
| Slice name                 | -                   |                |                       | 1:36 CET |                                    |
| Slice name<br>sl1<br>Logs  | bvslices            | Yes            |                       | 1:36 CET |                                    |
| Slice name<br>sl1          | -                   | Yes            |                       | 1:36 CET |                                    |
| Slice name<br>sl1<br>Logs  | bvslices            | Yes            |                       |          |                                    |

Figure 17: Information per user, including logs for auditing purposes

#### 4. OAuth support in the portal

An important feature of the portal is the OAuth functionality. OAuth is an open standard for access delegation, commonly used as a way for Internet users to grant websites or applications access to their information on other websites but without giving them the passwords.

Generally, OAuth provides to clients a "secure delegated access" to server resources on behalf of a resource owner. It specifies a process for resource owners to authorize third-party access to their server resources without sharing their credentials. Designed specifically to work with Hypertext Transfer Protocol (HTTP), OAuth essentially allows access tokens to be issued to third-party clients by an authorization server, with the approval of the resource owner. The third party then uses the access token to access the protected resources hosted by the resource server.

The SLICES-SC portal also acts as an identity provider supporting the OAuth protocol to make it possible for research infrastructures to authorize easily SLICES-SC experimenters.

Technically, SLICES-SC supports the OpenID Connect layer on top of the OAuth protocol (<u>https://openid.net/connect/</u>) and this gives an idea of the metadata to be supported for the

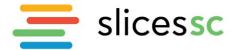

integration of the SLICES-SC identity provider through OAuth (<u>https://portal.slices-sc.eu/.well-known/openid-configuration</u>).

```
{
       "authorization endpoint": "https://portal.slices-sc.eu/oauth/authorize",
      "id token signing alg values supported": [
             "none",
             "RS512"
      1,
      "introspection_endpoint": "https://portal.slices-sc.eu/oauth/introspect",
      "issuer": "https://account.ilabt.imec.be",
      "jwks uri": "https://portal.slices-sc.eu/.well-known/jwks.json",
      "response_types_supported": [
             "code",
             "id_token",
             "token id token"
      1,
       "scopes_supported": [
             "openid",
             "userinfo",
             "privatekey",
             "slice authority",
             "member authority"
      ],
      "token endpoint": "https://portal.slices-sc.eu/oauth/token",
      "token_endpoint_auth_methods_supported": [
             "client secret_basic",
             "client secret post"
      "userinfo endpoint": "https://portal.slices-sc.eu/api/userinfo"
}
```

## 5. APIs specific to the portal

In this phase of the SLICES-SC project for this initial portal, we build further on the concepts and APIs defined by earlier projects such as GENI and Fed4FIRE.

We add here a brief overview of the APIs and concepts used in the federation with pointers to more extensive documentation:

- Slice and slivers: a slice contains slivers. Think of a slice as your experiment which contains resources (slivers). Those slivers can be in different testbeds;
- Member Authority API (MA API): this API is used to interact with the authority/portal about users and projects information and authentication. This API is based on XMLRPC over HTTPS. See also <u>https://geni-nsf.github.io/CommonFederationAPI/CommonFederationAPIv2.html;</u>
- Slice Authority API (SA API): this API is used to interact with the authority/portal about slice (experiment) information. This API is based on XMLRPC over HTTPS. See also <u>https://geni-nsf.github.io/CommonFederationAPI/CommonFederationAPIv2.html;</u>
- Aggregate Manager API (AM API, <u>https://fed4fire-testbeds.ilabt.iminds.be/asciidoc/federation-am-api.html</u>): this API is used to interact with the testbed. This API is based on XMLRPC over HTTPS. See also <u>https://fed4fire-testbeds.ilabt.iminds.be/asciidoc/federation-am-api.html</u>;
- Resource Specifications (RSpecs, <u>https://fed4fire-</u> <u>testbeds.ilabt.iminds.be/asciidoc/rspec.html</u>) describe the resources to be reserved/provisioned. They are defined in XML and come in 3 flavours:
  - Advertisement RSpec: can be retrieved from the testbed through the AM API and describes all available resources on a testbed;

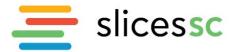

- o Reservation RSpec: This described the resources a user wants to reserve;
- o Manifest RSpec: this resembles the Reservation RSpec, and is the RSpec that the testbed returns when a reservation is made. It contains e.g., information to access the reserved nodes.
- Some naming and identification concepts are defined as well, see some examples in the table below (URN = uniform resource name) (further information on this can be found at https://fed4fire-testbeds.ilabt.iminds.be/asciidoc/general.html):

| Resource                                             | ZZZZ Identifier                               |
|------------------------------------------------------|-----------------------------------------------|
| User cviecco at the planetlab namespace              | urn:publicid:IDN+planet-lab.org+user+cviecco  |
| Planetlab node: pl2.ucs.indiana.edu                  | urn:publicid:IDN+planet-                      |
|                                                      | lab.org+node+pl2.ucs.indiana.edu              |
| Interface eth0 in planetlab node pl1.ucs.indiana.edu | urn:publicid:IDN+planet-                      |
|                                                      | lab.org+interface+pl1.ucs.indiana.edu:eth0    |
| Slice mytestslice in the Utah Emulab slice authority | urn:publicid:IDN+emulab.net+slice+mytestslice |
| The Utah Emulab slice authority                      | urn:publicid:IDN+emulab.net+authority+sa      |
| Sliver 123 in the Utah Emulab aggregate manager      | urn:publicid:IDN+emulab.net+sliver+123        |

All these things can be easily verified and learned through the jFed user tool developed in the Fed4FIRE project (<u>https://jfed.ilabt.imec.be</u>).

| General       Topology Editor       Reserve       Spec Editor         Run       Reserve       Save       Spec Editor         Run       Reserve       Save       Save       Save       Save         I       Code       Reserve       Save       Save       Save       Save         I       Code       Reserve       Save       Save       Save       Save         I       Code       Reserve       Save       Save       Save       Save         I       Code       Reserve       Save       Save       Save       Save         I       Code       Reserve       Save       Save       Save       Save         I       Code       Reserve       Save       Save       Save       Save         I       Code       Reserve       Save       Save       Save       Save         I       Code       Save       Save       Save       Save       Save         I       Code       Reserve       Save       Save       Save       Save       Save         I       Code       Save       Save       Save       Save       Save       Save       Save       Save <t< th=""><th><ul> <li>jFe</li> </ul></th><th>d Experimenter Toolkit</th><th>t</th><th></th><th>_</th><th>C</th><th></th><th><math>\times</math></th></t<>                                                                                                    | <ul> <li>jFe</li> </ul>                                                                      | d Experimenter Toolkit                                                                                                    | t                                                                                                    |                                                                                                    |                                                                                                    |                                                                                                    |                                                                                                    |                                                                             |                                                                                                    |                                                                  |                                                             |                                                                        |                                                                                                  |                                                                          |                                                                                                    |                                                                                              |                                                                               |                                                                                                    |                                                                                         |                                                                                                |                                                |                                       |                          |                                   |                                        |                                        |                                  |                                 |                                          |                                              |                                            |                                    |                              |                                    |                     |              |              |             | _   | C |      | $\times$   |
|----------------------------------------------------------------------------------------------------|----------------------------------------------------------------------------------------------|----------------------------------------------------------------------------------------------------|----------------------------------------------------------------------------------------------------|----------------------------------------------------------------------------------------------------|----------------------------------------------------------------------------------------------------|----------------------------------------------------------------------------------------------------|----------------------------------------------------------------------------------------------------|-----------------------------------------------------------------------------|----------------------------------------------------------------------------------------------------|------------------------------------------------------------------|-------------------------------------------------------------|------------------------------------------------------------------------|--------------------------------------------------------------------------------------------------|--------------------------------------------------------------------------|----------------------------------------------------------------------------------------------------|----------------------------------------------------------------------------------------------|-------------------------------------------------------------------------------|----------------------------------------------------------------------------------------------------|-----------------------------------------------------------------------------------------|------------------------------------------------------------------------------------------------|------------------------------------------------|---------------------------------------|--------------------------|-----------------------------------|----------------------------------------|----------------------------------------|----------------------------------|---------------------------------|------------------------------------------|----------------------------------------------|--------------------------------------------|------------------------------------|------------------------------|------------------------------------|---------------------|--------------|--------------|-------------|-----|---|------|------------|
| Run       Reserve       Save       Format       Verity       Unplied Search         Code       Repeace       & Repeace       & Repeace       & Repeace         Code       Code       Code       Code         2             xmlns="intp://www.geni.net/resources/rspec/s" type="request" generated by="jFed RSpec Editor" generated="2022-03-08T15:28:09.137+01:00"         xmlns:jfed-command="http://www.protogeni.net/resources/rspec/ext/jfed-command/1" xmlns:delay="http://www.protogeni.net/resources/rspec/ext/jfed.iminds.be/rspec/ext/jfed.iminds.be/rspec/ext/jfed.iminds.be/rspec/ext/jfed.iminds.be/rspec/ext/jfed.iminds.be/rspec/ext/jfed.iminds.be/rspec/ext/jfed.iminds.be/rspec/ext/jfed.iminds.iminds | Genera                                                                                       | Topology Editor                                                                                                    | RSpec Editor                                                                                                    |                                                                                                    |                                                                                                    |                                                                                                    |                                                                                                    |                                                                             |                                                                                                    |                                                                  |                                                             |                                                                        |                                                                                                  |                                                                          |                                                                                                    |                                                                                              |                                                                               |                                                                                                    |                                                                                         |                                                                                                |                                                |                                       |                          |                                   |                                        |                                        |                                  |                                 |                                          |                                              |                                            |                                    |                              |                                    |                     |              |              |             |     |   |      |            |
| <pre>crspec xmlns="http://www.geni.net/resources/rspec/xt/genuest" generated by=";Fed RSpec Editor" generated="2022-03-06T15:28:09.137+01:00" xmlns:emlab="http://www.protogeni.net/resources/rspec/xt/delay/1" xmlns:jfed-command="http://jfed.iminds.be/rspec/ext/jfed-command/1" xmlns:delay="http://iww.protogeni.net/resources/rspec/ext/delay/1" xmlns:jfed-command="http://www.protogeni.net/resources/rspec/ext/jfed-ssh-keys="http://jfed.iminds.be/rspec/ext/jfed-ssh-keys="http://jfed.iminds.be/rspec/ext/jfed-ssh-keys="http://jfed.iminds.be/rspec/ext/jfed-ssh-keys="http://jfed.iminds.be/rspec/ext/jfed/ssh-keys="http://jfed.iminds.be/rspec/ext/jfed/ssh-keys="http://www.protogeni.net/resources/rspec/ext/jfed/1" xmlns:jfed="minds:be/rspec/ext/jfed/ssh-keys="http://www.geni.net/resources/rspec/ext/jfed/1" xmlns:jfed="minds:be/rspec/ext/jfed/ssh-keys="http://www.geni.net/resources/rspec/ext/jfed/1" xmlns:isharedulas="http://www.geni.net/resources/rspec/sttp://www.geni.net/resources/rspec/sttp://www.geni.net/resources/rspec/ext/jfed/1" xdischemaLocation="http://jfed.iminds.be/rspec/ext/jfed/1" x="183.0" y="203.0"/&gt; </pre>                                                                                                    | Run                                                                                          |                                                                                                    | Format                                                                                                    |                                                                                                    | (Un)Bind<br>Rspec                                                                                                    | Search                                                                                                    | Search                                                                                                    | 2                                                                           |                                                                                                    |                                                                  |                                                             |                                                                        |                                                                                                  |                                                                          |                                                                                                    |                                                                                              |                                                                               |                                                                                                    |                                                                                         |                                                                                                |                                                |                                       |                          |                                   |                                        |                                        |                                  |                                 |                                          |                                              |                                            |                                    |                              |                                    |                     |              |              |             |     |   |      |            |
| <pre>17 <link client_id="link0"/> 18 <component_manager name="urn:publicid:IDN+wall2.ilabt.iminds.be+authority+cm"></component_manager> 19 <interface_ref client_id="node0:if0"></interface_ref> 20 <interface_ref client_id="node1:if0"></interface_ref> 21 <link_type name="lan"></link_type> 22 </pre>                                                                                                    | 2 4<br>3 4<br>5 6<br>7 8<br>9 10<br>11<br>12 13<br>14<br>15 16<br>17<br>18<br>19<br>20<br>21 | <pre>crspec rmlns="h mmlns:ffed-comm mmlns:ffed-comm mmlns:ffed-sh comm mmlns:ffed-sh comment comment</pre> | ttp://www.<br>ttp://www.<br>ttp://www.<br>and="http://www.<br>and="http://www.<br>and="http://www.<br>and="http://www.<br>and=""http://www.<br>and=""http://wwwwwwwwwwwwwwwwwwwwwwwwwwwwwwwwww | <pre>protog<br/>://jfed<br/>pr//jfed<br/>/www.pc"//<br/>exclu<br/>aw-pc"/<br/>p://jfe<br/>="node0<br/>58.0.1"<br/>" exclu<br/>aw-pc"/<br/>p://jfe<br/>="node1<br/>58.0.2"<br/>"&gt;<br/>ame="urt<br/>t_id="n<br/>t_id="n</pre> | <pre>yeni.net<br/>.iminds<br/>d.iminds<br/>yeni.net<br/>seive="t"<br/>'&gt;<br/>d.imind<br/>yif0"&gt;&gt;<br/>' netmas<br/>d.imind<br/>' netmas<br/>' netmas<br/>' netmas<br/>' netmas<br/>' netmas</pre> | <pre>t/resor<br/>s.be/r<br/>is.be/r<br/>is.be/r<br/>is.be/r<br/>is.be/r<br/>is.be/r<br/>sk="25"<br/>true" d<br/>is.be/r<br/>sk="25"<br/>is.be/r<br/>sk="25"</pre> | urces/ri<br>spec/ex<br>resource<br>ources/<br>component<br>rspec/ex<br>5.255.25<br>component<br>rspec/ex<br>5.255.25<br>component<br>rspec/ex | rspekt/<br>ext/<br>ces/<br>(rsp<br>ent<br>ext)<br>255<br>ent<br>ext,<br>255 | <pre>pec/<br/>i/jfe<br/>st/jfe<br/>ss/rs<br/>sspec<br/>t_ma:<br/>t/jf<br/>s5.0"<br/>t_ma:<br/>t/jf<br/>s5.0"</pre> | c/e<br>fed<br>jfe<br>rsp<br>ec/<br>man<br>jfe<br>0"<br>jfe<br>0" | /ex<br>ed-<br>fed<br>spe<br>c/3<br>ana<br>fed<br>fed<br>fed | ext<br>d-c<br>ed-<br>pec<br>/3<br>nag<br>ed/<br>ty<br>nag<br>ed/<br>ty | <pre>st/(<br/>-cor<br/>i-s:<br/>ec/(<br/>3 ht<br/>age:<br/>i/1'<br/>type<br/>i/1'<br/>type</pre> | /em<br>omm<br>ssh<br>/ex<br>htt;<br>er_<br>1"<br>pe=<br>er_<br>1"<br>pe= | <pre>emula<br/>imano<br/>sh-ke<br/>ext/:<br/>tp:,<br/>c_id<br/>e="ij<br/>c_id<br/>c_id<br/>c_id<br/>c_id<br/>c_id<br/>c_id<br/>c_id<br/>c_id</pre> | lab/;<br>nd/1<br>keys,<br>/sha:<br>://wu<br>d="un<br>="183<br>ipv4<br>d="un<br>="519<br>ipv4 | /1"<br>L" x x<br>s/1"<br>ared<br>www.<br>arn:<br>33.0<br>4"/><br>L9.0<br>4"/> | <pre>xml<br/>xmlr<br/>" xm<br/>d-v]<br/>.ger<br/>:puk<br/>0" y<br/>&gt;<br/>:puk<br/>;puk<br/>&gt;</pre> | <pre>lns:<br/>ns:c<br/>mlns<br/>lan/<br/>ni.n<br/>blic<br/>y="2<br/>blic<br/>y="2</pre> | <pre>:del :lie :lie ::jf :lie ::jf :lie ::jf :lie ::jf ::jf ::jf ::jf ::jf ::jf ::jf ::j</pre> | ay=<br>nt=<br>ied=<br>xml<br>res<br>IDN<br>0"/ | ="h<br>="h<br>lns<br>sou<br>N+w<br>/> | tty<br>tty<br>tty<br>all | p://<br>p://<br>si=<br>s/:<br>L2. | /ww<br>/ww<br>/j:<br>"ht<br>rsp<br>ila | ww.<br>ww.<br>fed<br>ttp<br>pec<br>abt | pr<br>.pr<br>i.i.<br>:/3<br>:.i. | oto<br>min<br>/wv<br>/re<br>min | gen<br>gen<br>ds.l<br>w.w<br>que<br>ds.l | i.ne<br>i.ne<br>be/1<br>3.01<br>st.x<br>be+a | et/r<br>et/r<br>spe<br>rg/2<br>isd<br>iuth | eson<br>c/es<br>001,<br>"><br>orit | arce<br>arce<br>(t/j<br>/XMI | s/r:<br>s/r:<br>fed,<br>Sch<br>m"> | spec<br>spec<br>(1" | :/ex<br>:/ex | (t/d<br>(t/c | lela<br>lie | y/1 |   | L:00 | ) <b>n</b> |
| 22 11R<br>23 <th></th> <td></td> <td></td> <td></td> <td></td> <td></td> <td></td> <th></th> <td></td> <td></td>                                                                                                    |                                                                                              |                                                                                                    |                                                                                                    |                                                                                                    |                                                                                                    |                                                                                                    |                                                                                                    |                                                                             |                                                                                                    |                                                                  |                                                             |                                                                        |                                                                                                  |                                                                          |                                                                                                    |                                                                                              |                                                                               |                                                                                                    |                                                                                         |                                                                                                |                                                |                                       |                          |                                   |                                        |                                        |                                  |                                 |                                          |                                              |                                            |                                    |                              |                                    |                     |              |              |             |     |   |      |            |

Figure 18: Reservation RSpec in jFed

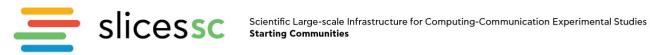

| Doot Fix Edit S<br>SSH SSH-keys                                                                                                    | hare Unshare V: Kejrun Muiti<br>Links ESpec Command<br>Advanced                                                                                                    | Save Export As<br>Manifest TExport                                                                                                    |                                                                                                    |                                                                                                    |
|----------------------------------------------------------------------------------------------------|----------------------------------------------------------------------------------------------------|----------------------------------------------------------------------------------------------------|----------------------------------------------------------------------------------------------------|----------------------------------------------------------------------------------------------------|
|                                                                                                    |                                                                                                    |                                                                                                    |                                                                                                    |                                                                                                    |
|                                                                                                    |                                                                                                    |                                                                                                    |                                                                                                    |                                                                                                    |
| Project                                                                                                    | E                                                                                                    | xperiment ID                                                                                                    |                                                                                                    | Expiration time                                                                                                    |
| ermeul                                                                                                    | urn:publicid:IDN+ilabt.imec.be:bvermeul+slice                                                                                                    | +demo2                                                                                                    | 2                                                                                                    | 2022-05-16 14:06:28                                                                                                    |
|                                                                                                    |                                                                                                    |                                                                                                    |                                                                                                    |                                                                                                    |
|                                                                                                    | Sliver ID                                                                                                    |                                                                                                    | Expiration                                                                                                    | n time Status                                                                                                    |
| urn:publicid                                                                                                    | :IDN+wall2.ilabt.iminds.be+sliver+298434                                                                                                    |                                                                                                    | 2022-05-16 14:06:28                                                                                                    | UNALLOCATE                                                                                                    |
| urn:publicid                                                                                                    | IDN+wall2.ilabt.iminds.be+sliver+298435                                                                                                    |                                                                                                    | 2022-05-16 14:06:28                                                                                                    | UNALLOCATE                                                                                                    |
| urn:publicid                                                                                                    | IDN+wall2.ilabt.iminds.be+sliver+298437                                                                                                    |                                                                                                    | 2022-05-16 14:06:28                                                                                                    | UNALLOCATE                                                                                                    |
| n1                                                                                                    | Hostname<br>112-01.wall2.ilabt.iminds.be                                                                                                    | Port<br>22                                                                                                    | Us<br>bvermeul                                                                                                    | Login                                                                                                    |
| formation                                                                                                    |                                                                                                    |                                                                                                    |                                                                                                    |                                                                                                    |
| n1                                                                                                    | 112-01.wall2.ilabt.iminds.be                                                                                                    | 22                                                                                                    | bvermeul                                                                                                    | >_ Login                                                                                                    |
| n1                                                                                                    | 113-05.wall2.ilabt.iminds.be                                                                                                    | 22                                                                                                    | bvermeul                                                                                                    | >_ Login                                                                                                    |
| <pre>' encoding="UTF-8"<br/>//www.geni.net/re-<br/>00T12:07:46.311+0<br/>//www.protogeni.ne<br/>//www.protogeni.ne<br/>"http://jfed.imin<br/>mww.w3.org/2001/WM<br/>c/resources/rspec/<br/>i="node0" exclusiv</pre> | <pre>&gt;&gt; &gt;&gt; &gt;&gt; &gt;&gt; &gt;&gt; &gt;&gt; &gt;&gt; &gt;&gt; &gt;&gt; &gt;&gt; &gt;&gt; &gt;&gt; &gt;&gt;</pre>                                                                                                    | togeni.net/resources/r<br>ns:jfed-command="http:<br>mlns:jfed-sh-keys="htt<br>edvlan="http://www.pr<br>on="http://www.geni.ne<br>:publicid:IDN+wall2.il                                                                                                    | <pre>spec/ext/emulab/1"<br/>//jfed.iminds.be/rsy<br/>tp://jfed.iminds.be/<br/>ttogeni.net/resources<br/>tt/resources/rspec/3<br/>.abt.iminds.be+author</pre>                                                                                                    | <pre>pec/ext/jfed-command/1" /rspec/ext/jfed-ssh- s/rspec/ext/shared-vlan/1' rity+cm"</pre>                                                                                                    |
| oe name="raw-pc"/>                                                                                                    |                                                                                                    |                                                                                                    |                                                                                                    |                                                                                                    |
|                                                                                                    |                                                                                                    |                                                                                                    |                                                                                                    |                                                                                                    |
|                                                                                                    | sh-keys" hostname="n1112-01.wall2.                                                                                                    | ilabt.iminds.be" port=                                                                                                    | "22" username="bvern                                                                                                    | neul"/>                                                                                                    |
|                                                                                                    |                                                                                                    |                                                                                                    |                                                                                                    |                                                                                                    |
|                                                                                                    | .iminds.be/rspec/ext/jfed/1" x="18                                                                                                    | 13.0" <b>y=</b> "203.0"/>                                                                                                    |                                                                                                    |                                                                                                    |
|                                                                                                    | ermeul urrepublicid urrepublicid urrepublicid urrepublicid urrepublicid orrmation orrmation orrm | ermeul     urn:publicid:IDN+ilabtimec.bebvermeul+slice       Sliver ID       urn:publicid:IDN+wall2.ilabtiminds.be+sliver+298434       urn:publicid:IDN+wall2.ilabtiminds.be+sliver+298435       urn:publicid:IDN+wall2.ilabtiminds.be+sliver+298437   Formation       Hostname       n1112-01.wall2.ilabtiminds.be+sliver+298437   Pormation       Intll2-01.wall2.ilabtiminds.be   Pormation       Intll2-01.wall2.ilabtiminds.be   Pormation       Intel/resources/rspec/3/* type="manifest" e-offection" walls.parker   Pormation       Intel/resources/rspec/3/* type="manifest" e-offection" walls.parker   Pormation       Intel/resources/rspec/3/request.xsd ">   Pormation <td>ermeul       umpublicid:IDN+ilabtimec.be:bvermeul+slice+demo2         Sliver ID         umpublicid:IDN+wall2.ilabtiminds.be+sliver+298434         umpublicid:IDN+wall2.ilabtiminds.be+sliver+298435         umpublicid:IDN+wall2.ilabtiminds.be+sliver+298437         commation         impublicid:IDN+wall2.ilabtiminds.be+sliver+298437         commation         impublicid:IDN+wall2.ilabtiminds.be+sliver+298437         commation         impublicid:IDN+wall2.ilabtiminds.be         22         commation         commation         combined Manifest RSpec         encoding="UTF-8"&gt;/<br/>//www.protogeni.net/resources/rspec/3" type="manifest" expires="2022-03-08T13;<br/>//www.protogeni.net/resources/rspec/2" Save_         * encoding="UTF-8"&gt;/<br/>//www.protogeni.net/resources/rspec/2" Save_         * encoding="UTF-8"&gt;/<br/>//www.protogeni.net/resources/rspec/2" save_         * encoding="UTF-8"&gt;/<br/>//www.protogeni.net/resources/rspec/2" save_         * encoding="UTF-8"&gt;/<br/>//www.protogeni.net/resources/rspec/2" save_         * encoding="UTF-8"&gt;/<br/>//www.protogeni.net/resources/rspec/2" save_         * encoding="UTF-8"&gt;/<br/>//www.protogeni.net/resources/rspec/2" save_         * encoding="UTF-8"&gt;/<br/>//www.protogeni.net/resources/rspec/2" save_         * encoding="UTF-8"&gt;/<br/>//www.ycologeni.net/resources/rspec/2" save_         * encoding="UTF-8"&gt;/<br/>//www.ycologeni.net/resources/rspec/2" save_</td> <td>ermeul um:publicidiDN+ilabtimec.be:bvermeul+slice+demo2 2           Sliver ID       Expiration         um:publicidiDN+wall2.ilabtiminds.be+sliver+298434       2022-05-16 14:06:28         um:publicidiDN+wall2.ilabtiminds.be+sliver+298435       2022-05-16 14:06:28         um:publicidiDN+wall2.ilabtiminds.be+sliver+298437       2022-05-16 14:06:28         um:publicidiDN+wall2.ilabtiminds.be+sliver+298437       2022-05-16 14:06:28         formation       Hostname       Port       Us         n1112-01.wall2.ilabtiminds.be       22       bvermeul         n1112-01.wall2.ilabtiminds.be       22       bvermeul         n1113-05.wall2.ilabtiminds.be       22       bvermeul         00112.077.16.311+01.00" xmlnstemulab="http://www.protogent.net/resources/rspec/st/emulab/1"       Save</td> | ermeul       umpublicid:IDN+ilabtimec.be:bvermeul+slice+demo2         Sliver ID         umpublicid:IDN+wall2.ilabtiminds.be+sliver+298434         umpublicid:IDN+wall2.ilabtiminds.be+sliver+298435         umpublicid:IDN+wall2.ilabtiminds.be+sliver+298437         commation         impublicid:IDN+wall2.ilabtiminds.be+sliver+298437         commation         impublicid:IDN+wall2.ilabtiminds.be+sliver+298437         commation         impublicid:IDN+wall2.ilabtiminds.be         22         commation         commation         combined Manifest RSpec         encoding="UTF-8">/<br>//www.protogeni.net/resources/rspec/3" type="manifest" expires="2022-03-08T13;<br>//www.protogeni.net/resources/rspec/2" Save_         * encoding="UTF-8">/<br>//www.protogeni.net/resources/rspec/2" Save_         * encoding="UTF-8">/<br>//www.protogeni.net/resources/rspec/2" save_         * encoding="UTF-8">/<br>//www.protogeni.net/resources/rspec/2" save_         * encoding="UTF-8">/<br>//www.protogeni.net/resources/rspec/2" save_         * encoding="UTF-8">/<br>//www.protogeni.net/resources/rspec/2" save_         * encoding="UTF-8">/<br>//www.protogeni.net/resources/rspec/2" save_         * encoding="UTF-8">/<br>//www.protogeni.net/resources/rspec/2" save_         * encoding="UTF-8">/<br>//www.ycologeni.net/resources/rspec/2" save_         * encoding="UTF-8">/<br>//www.ycologeni.net/resources/rspec/2" save_ | ermeul um:publicidiDN+ilabtimec.be:bvermeul+slice+demo2 2           Sliver ID       Expiration         um:publicidiDN+wall2.ilabtiminds.be+sliver+298434       2022-05-16 14:06:28         um:publicidiDN+wall2.ilabtiminds.be+sliver+298435       2022-05-16 14:06:28         um:publicidiDN+wall2.ilabtiminds.be+sliver+298437       2022-05-16 14:06:28         um:publicidiDN+wall2.ilabtiminds.be+sliver+298437       2022-05-16 14:06:28         formation       Hostname       Port       Us         n1112-01.wall2.ilabtiminds.be       22       bvermeul         n1112-01.wall2.ilabtiminds.be       22       bvermeul         n1113-05.wall2.ilabtiminds.be       22       bvermeul         00112.077.16.311+01.00" xmlnstemulab="http://www.protogent.net/resources/rspec/st/emulab/1"       Save |

Figure 19: Manifest RSpec in jFed

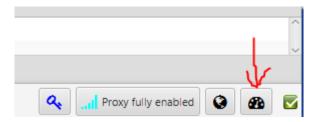

Figure 20: Use the call information button in the right bottom of jFed to access all API calls

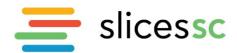

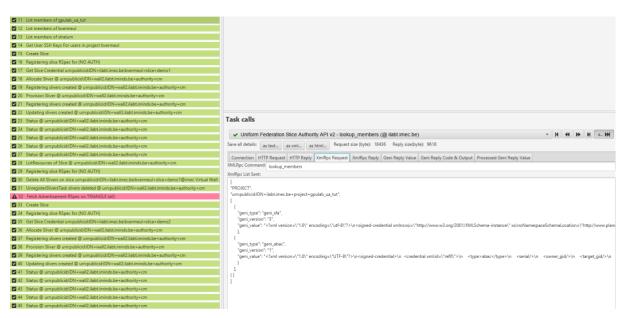

Figure 21: Example of API call in jFed (left shows all calls done, right shows specifically the lookup\_members call). The calls can be verified at http and xmlrpc level

#### 6. Conclusion

In this deliverable, an initial version of the SLICES-SC portal for accessing the SLICES-SC infrastructure was presented and detailed for its operation. This initial portal will be used for providing access during the first round of open calls in the SLICES-SC project. The portal supports a user-friendly interface for booking testbed resources and scheduling experiments with them, offering fine grained control over the experimental components. The portal has been designed to act as an identity provider, thus easing the integration of new testbeds in the infrastructure. The different APIs that the portal is providing are based on prior work and well-established interfaces, extended where appropriate to match the SLICES-SC goals and heterogenous resources.

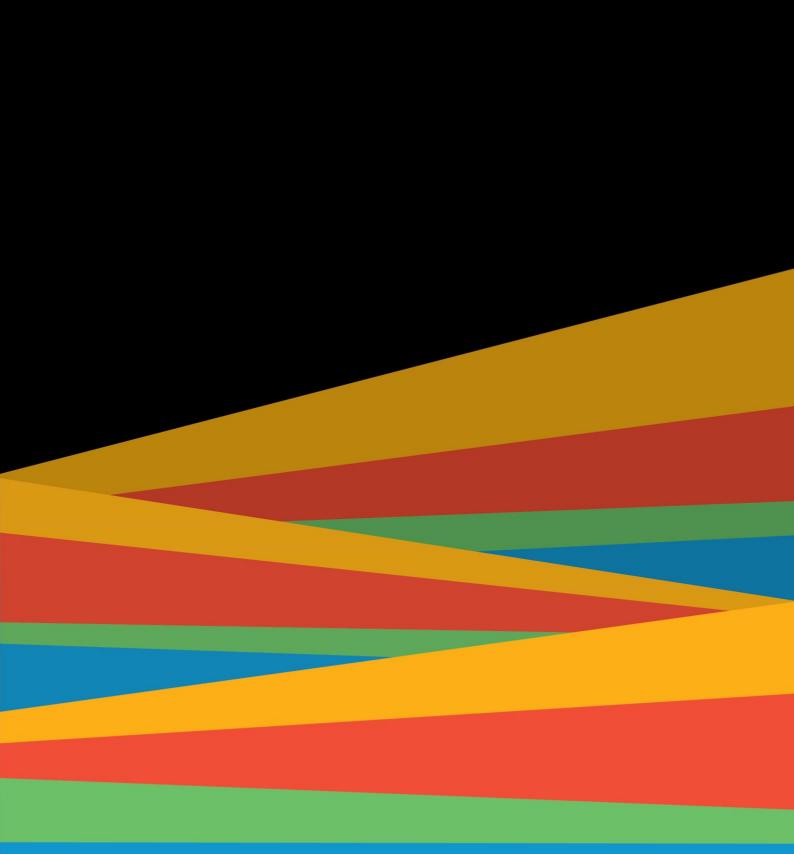

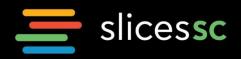